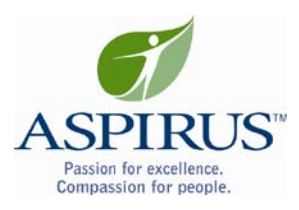

# **Epic TIP SHEET**

## Pre-Operative History and Physical

*This tip sheet will guide you through the new standardized Pre-operative process.*

Nurse: After your standard rooming information is completed, open up the H&P Note and enter "ACI Preop" in the smart text box.

03/21/2014 visit with Wheat, John M, D.O. for HISTORY AND PHYSICAL - Preop Images 2 Questionnaires 2 Admin E Benefits Inguiry 1 References & Open Orders & Care Teams

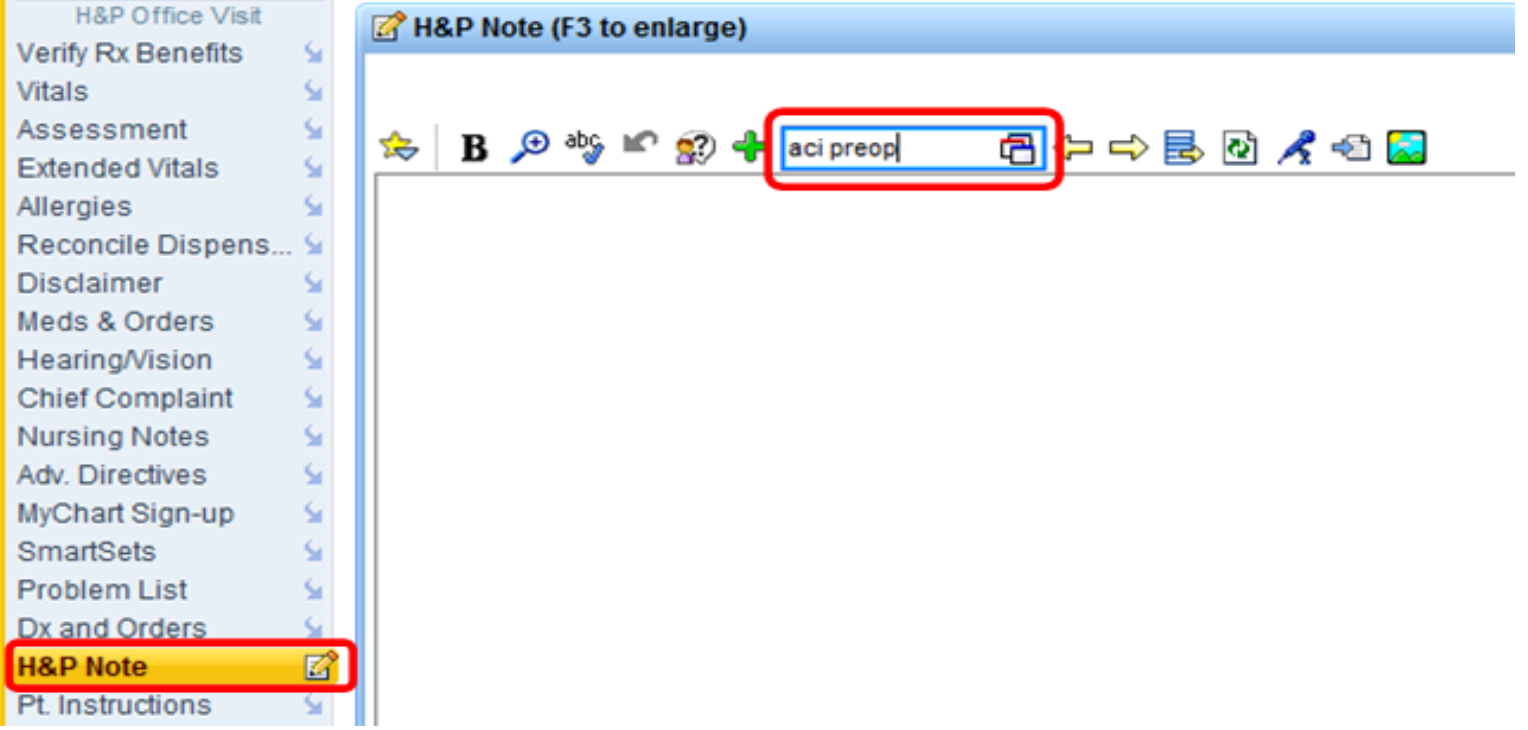

### Select the ACI Preop smart text

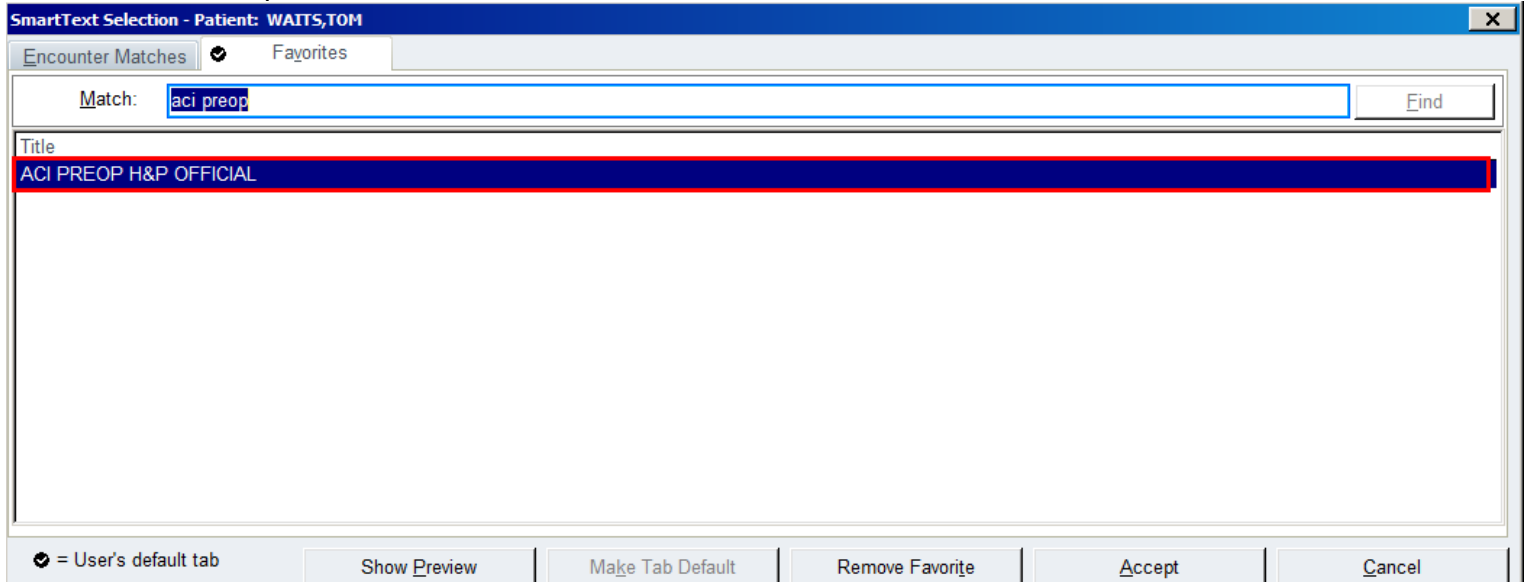

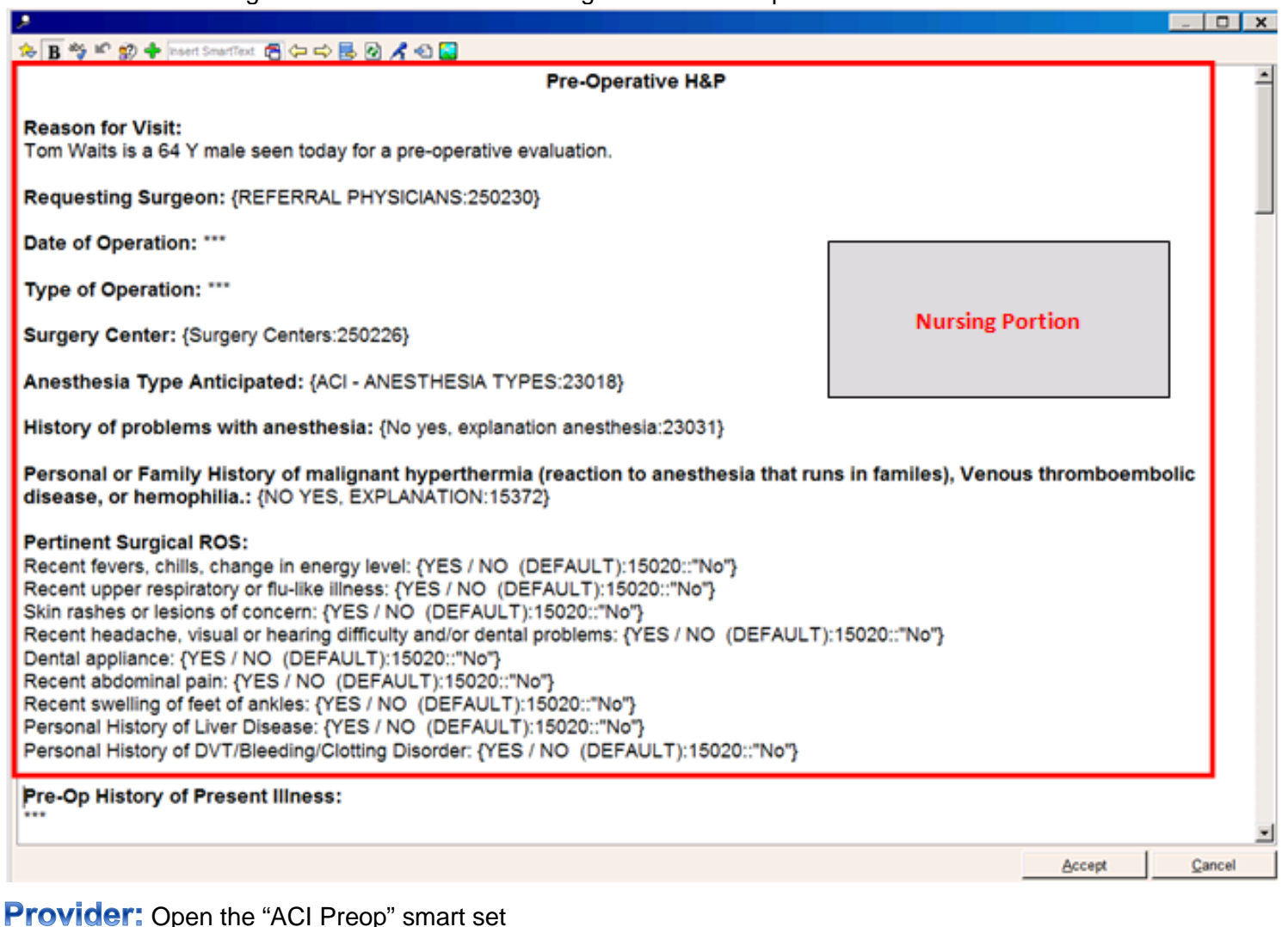

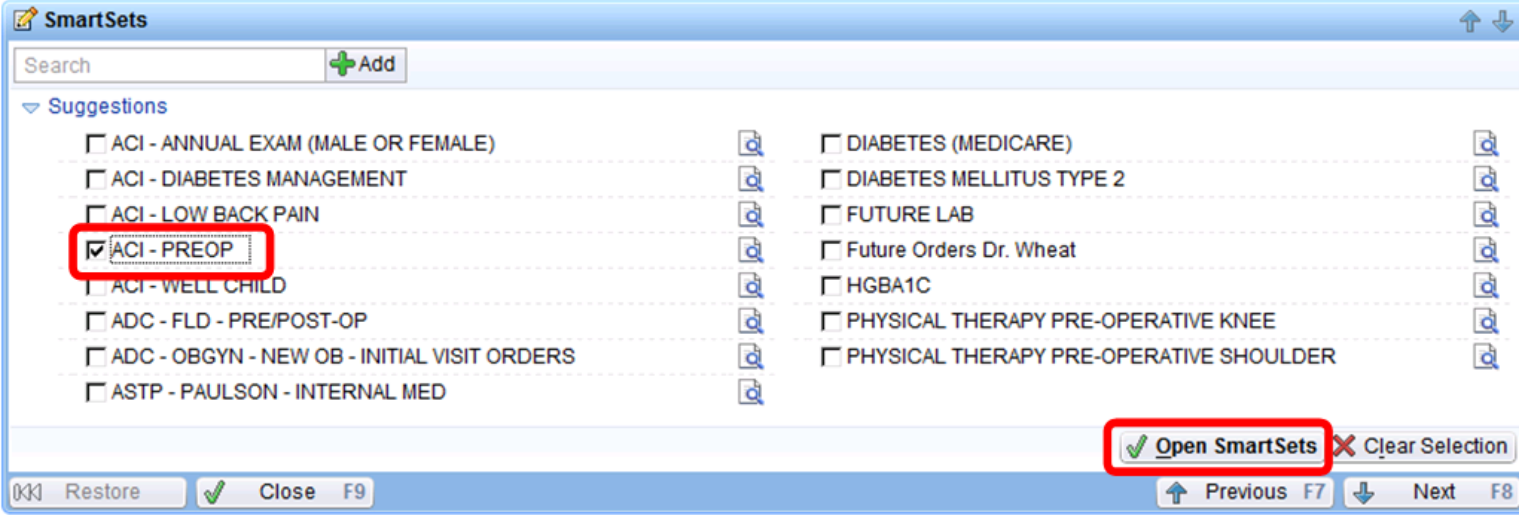

Select the "Edit" button in the patient instructions to Edit the medications you want the patient to continue, up until and including the day of surgery, and the medications to stop prior to surgery. Accept.

Sign the smart set

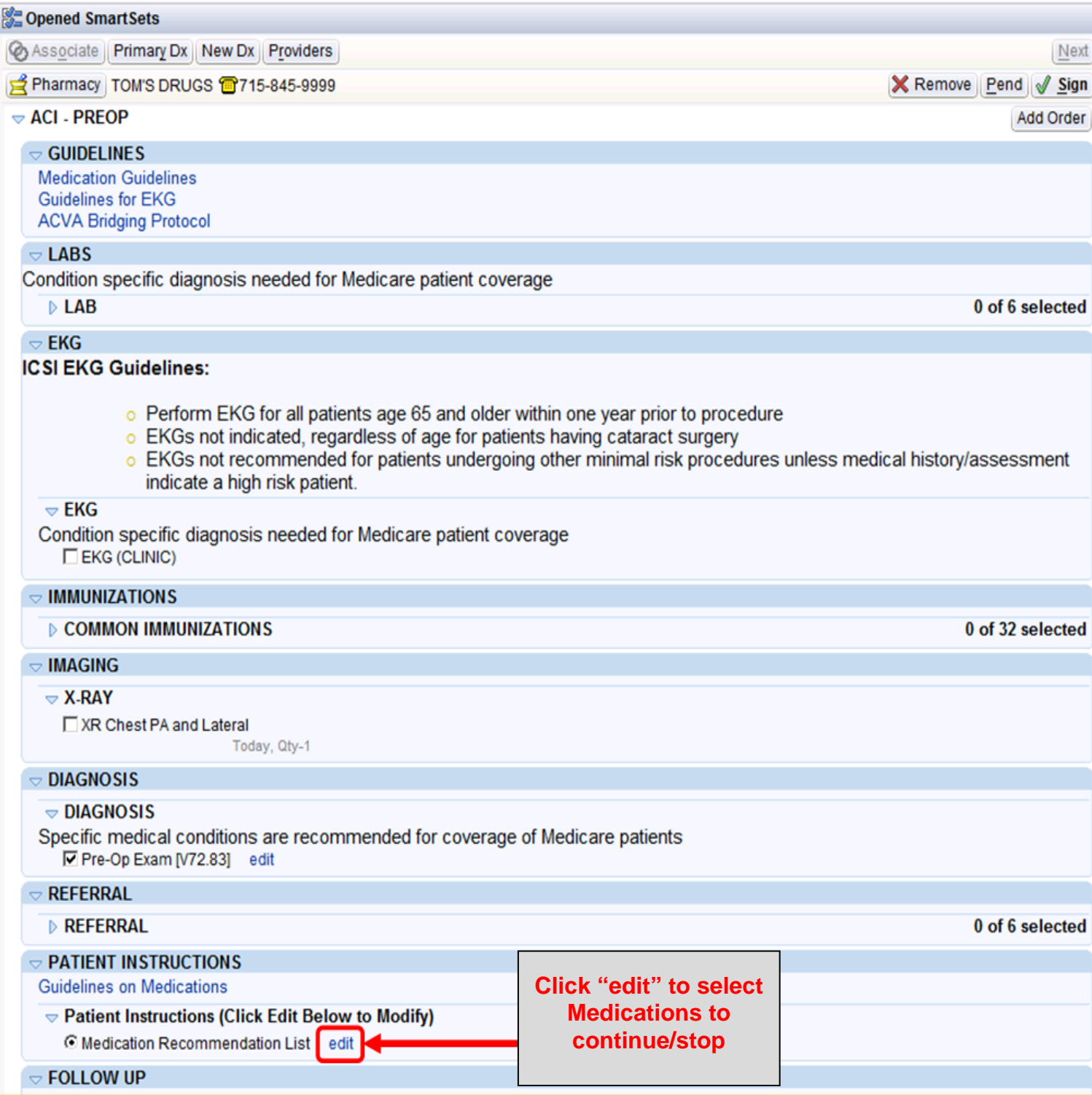

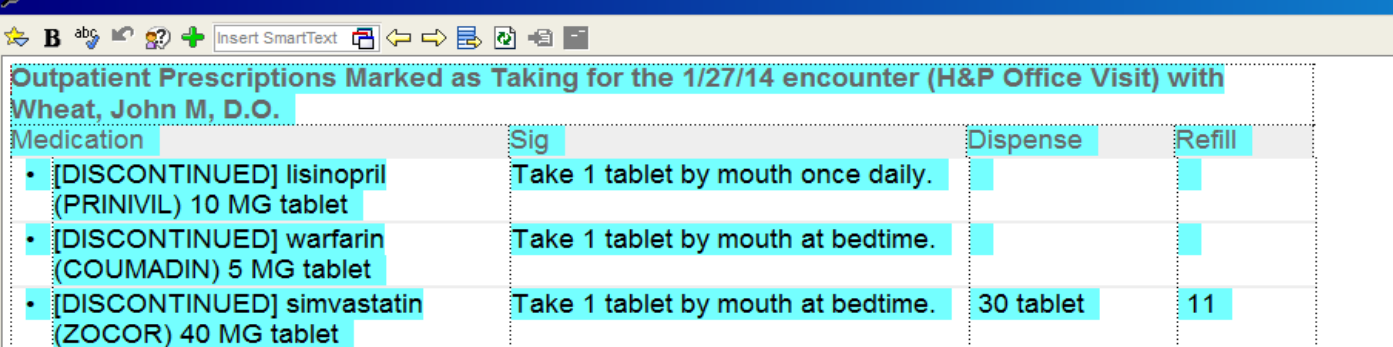

Medications to take up to and including the day of surgery: \*\*\*

#### **Medications to Stop prior to surgery:**

 $***$ 

NSAIDs: Hold all NSAIDS 3 days prior to surgery (Examples are Ibuprofen, Naproxen, Meloxicam, Diclofenac, Etodolac, Ketorolac and Celecoxib)

#### Vitamin, Herbal and Dietary Supplements: Hold 5 days prior to surgery

#### Scroll down to your H&P Note and click on "Edit"

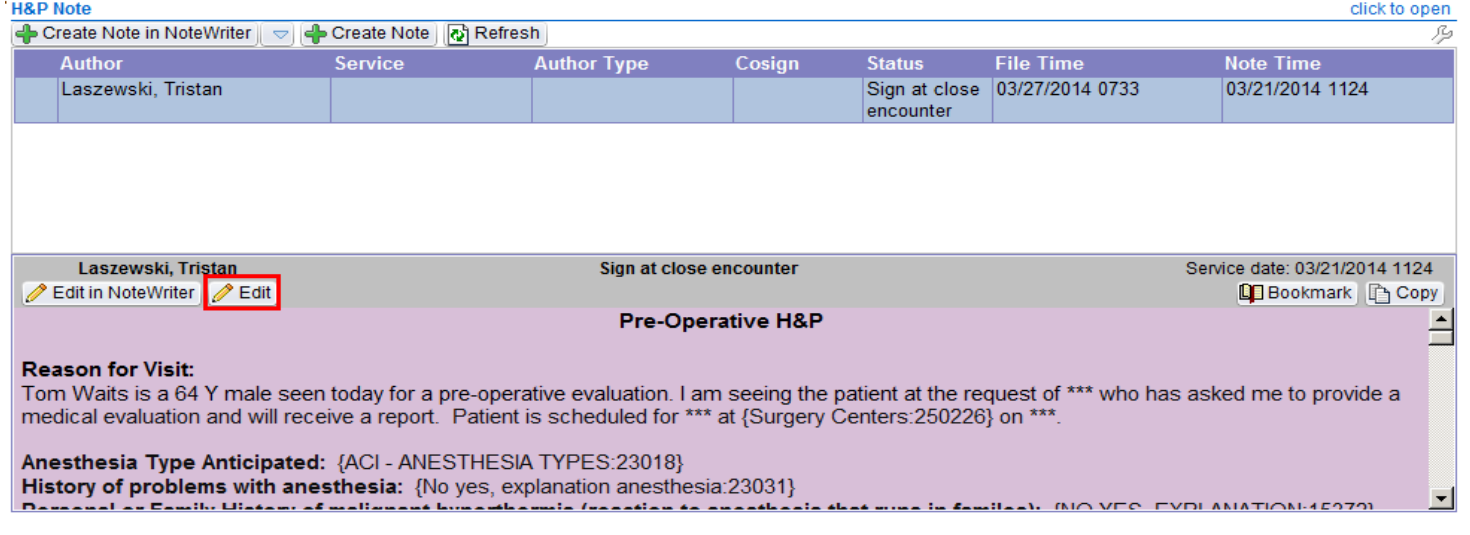

Click on "Make Me Author" button and complete your note.

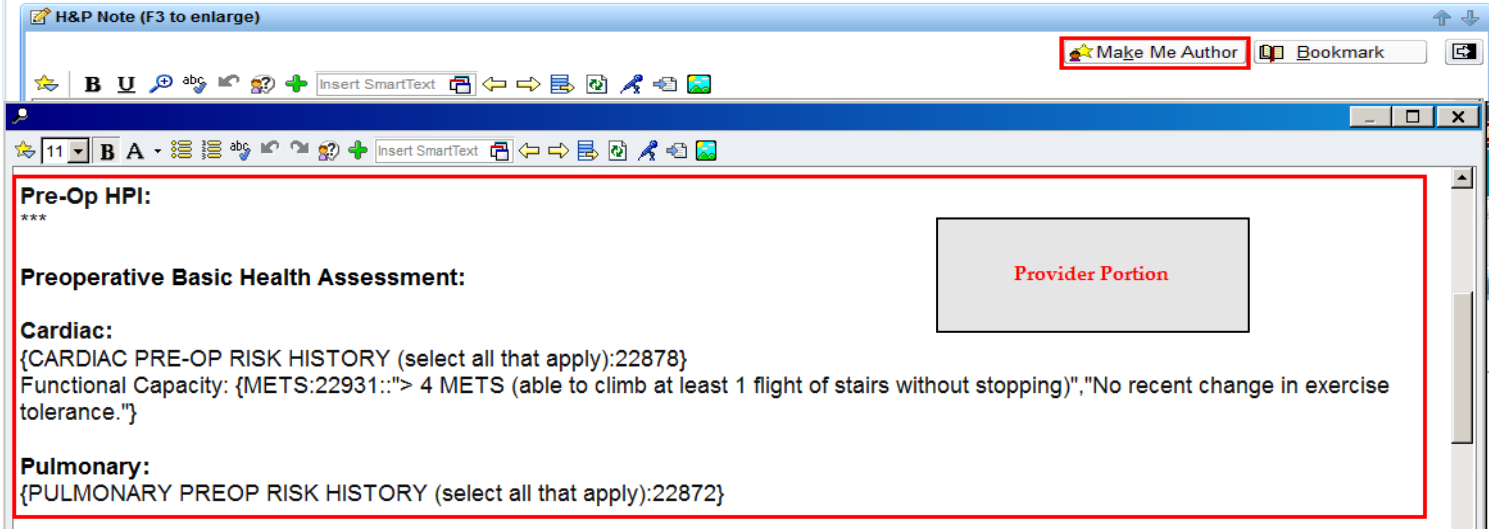